#### **ITU-T Workshop on Bridging the Standardization Gap and Interactive Training Session**

**(Cyberjaya, Malaysia, 29 June – 1 July 2010 )**

#### **Business experiences in implementation of IPTV**

# **Jung-Ho Kim, Manager Central R&D Lab. KT**

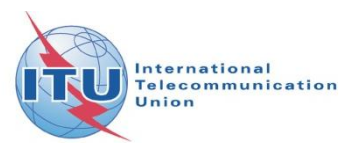

#### **Contents**

**KT IPTV Overview Service Implementations Platform Implementations Plans to implement** 

## **KT IPTV Overview**

- **Name: QOOK TV**
- Subscribers: 1.2 millions+
- Coverage: the whole country (since Jan.2009)
- **n** Classifications
	- ICOD\*, using multicast-enabled qosguaranteed ip network
	- D&P \*\*, using best effort ip network
	- ◆ Hybrid, using ip & satellite network

\*) ICOD : Internet Contents on demand \*\*) D&P : Download and play

#### **E** Channel Service

- Regional public/private broadcast channels: 40+ channels for 26 regions, 3 channels for each region
- Video channels: 90+ channels (20+ HD channels)
- Audio channels: 30+ channels
- Data channels: 70+ channels

#### **EPG**

Implemented Mosaic, Grid, Mini EPG Provide Grid, Mini EPG now. **► Select program to watch or reserve** 

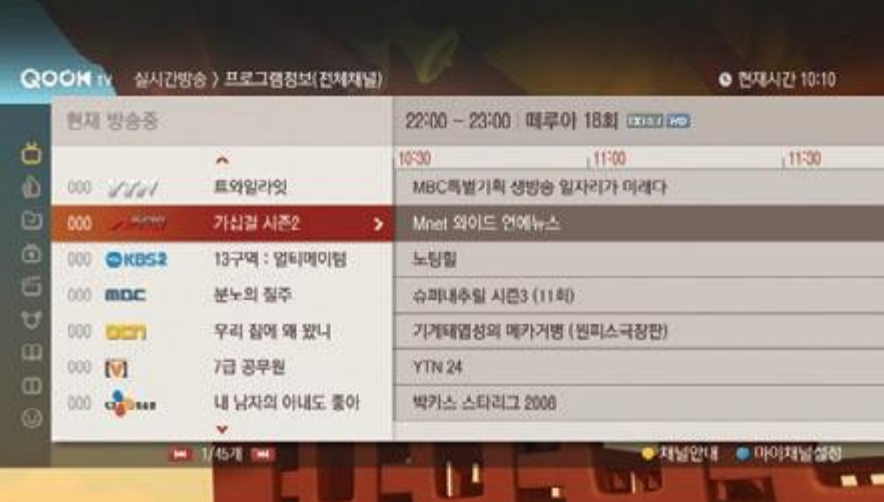

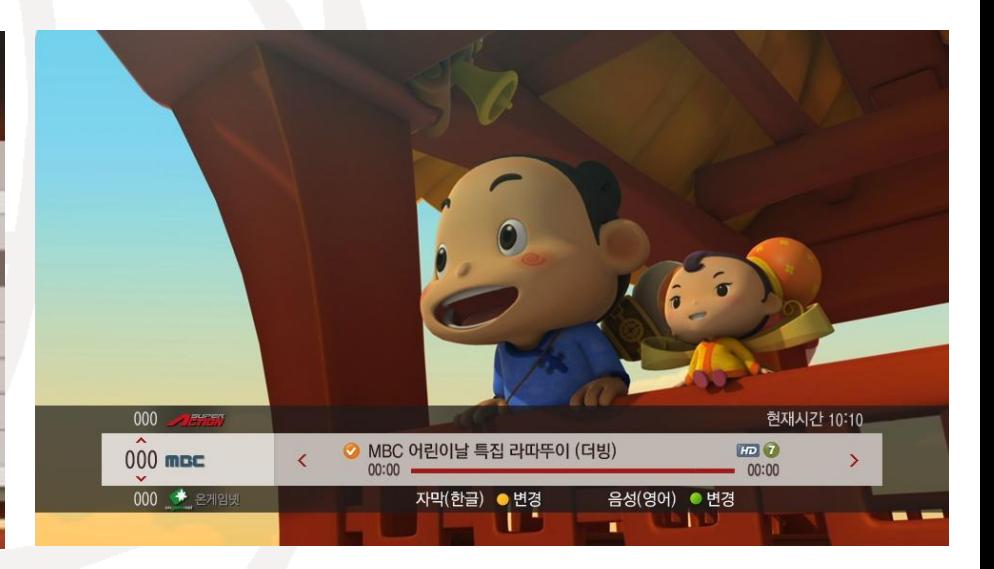

**NOD Service** ◆ 90,000+ contents, 6 super groups **Free except last movies/series and tv** dramas/shows

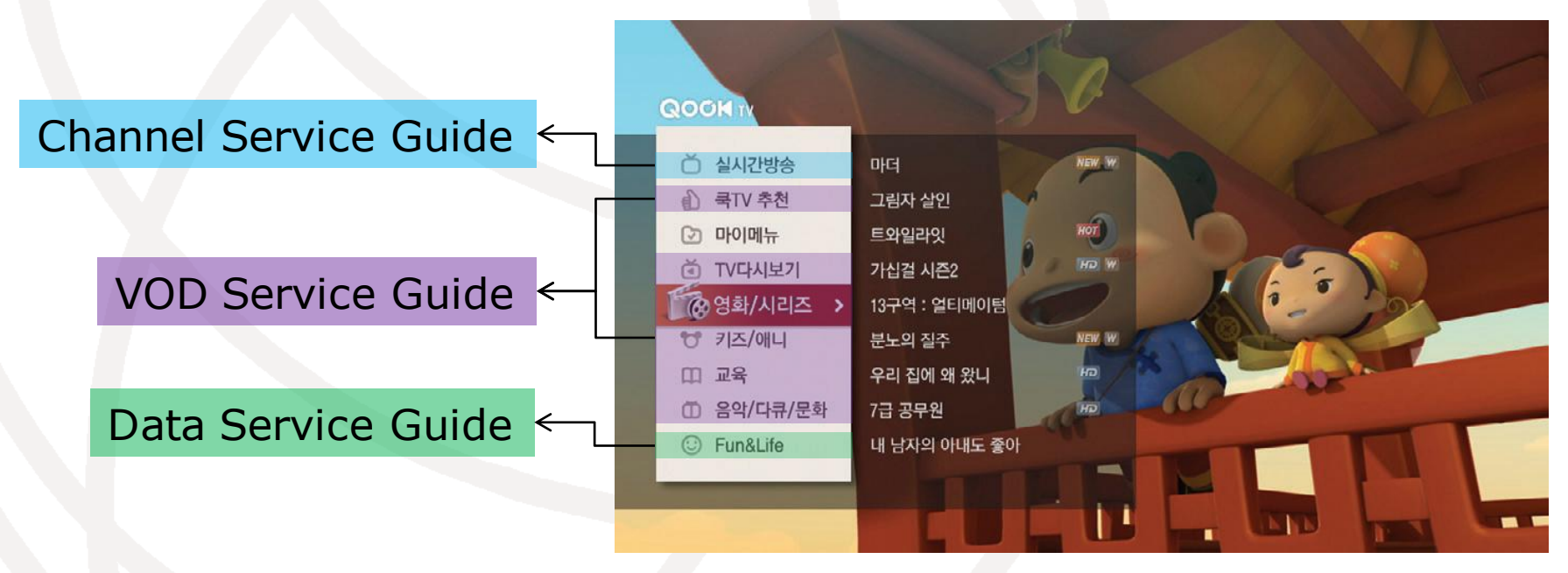

#### **NOD Service**

- Payment methods: can use coupon or point or mobile payment
- Search functions: predictive, initial sound

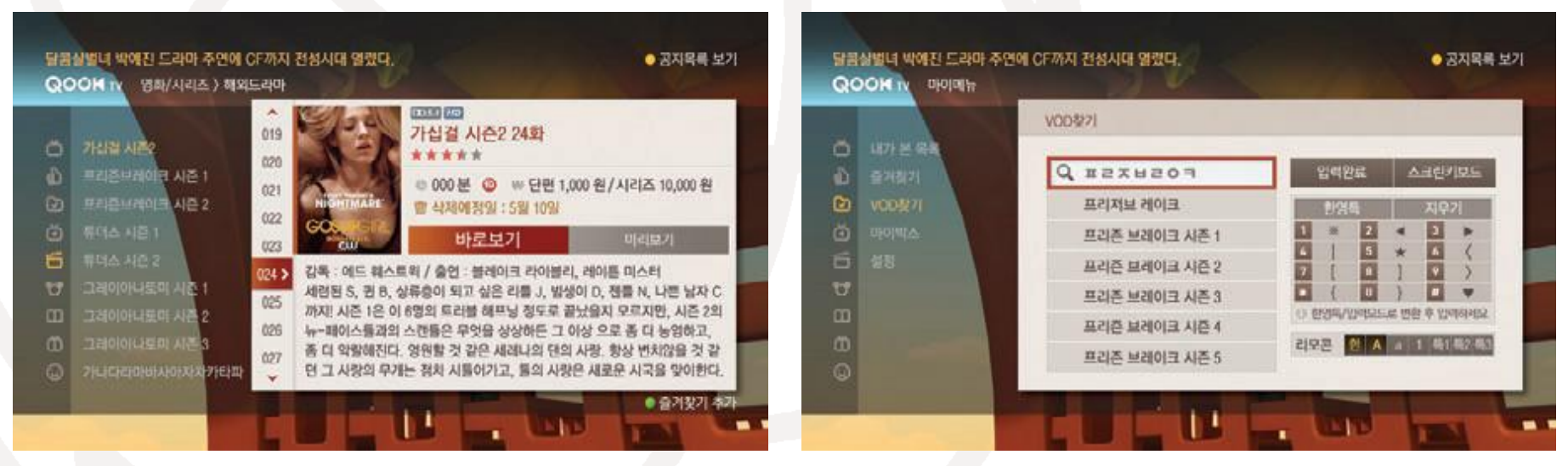

## **Data Service** Information: weather, news, regional Education: home-study materials Entertainment: games, karaoke

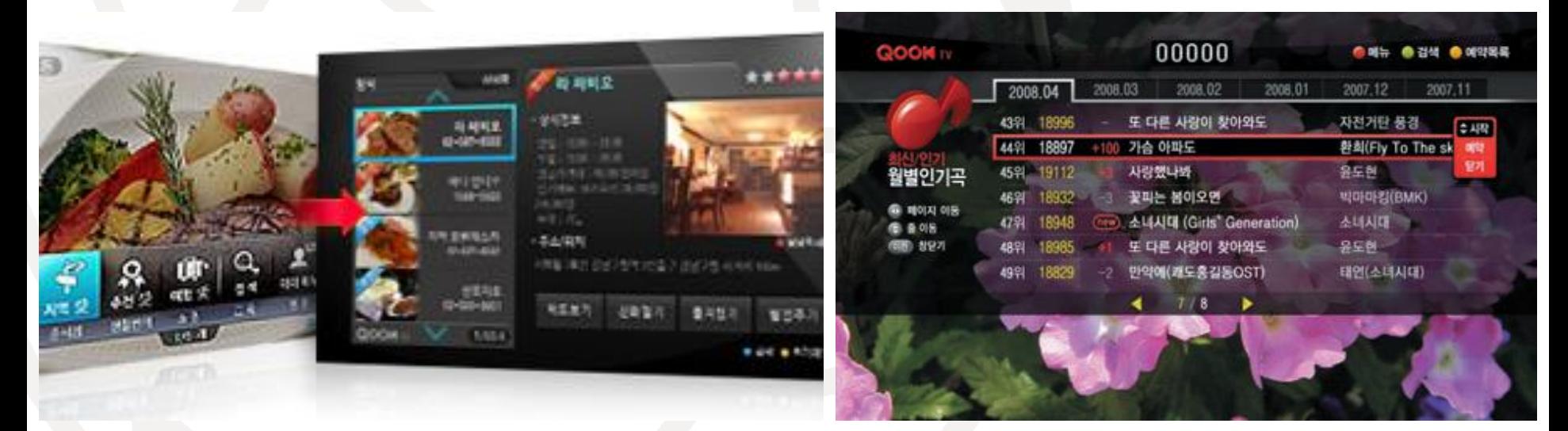

## **Data Service** Communication: chat, sms, video Commerce: banking, shopping

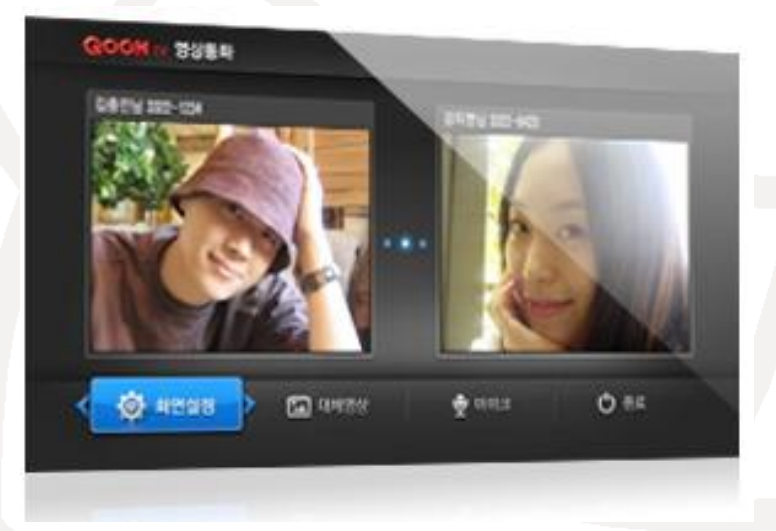

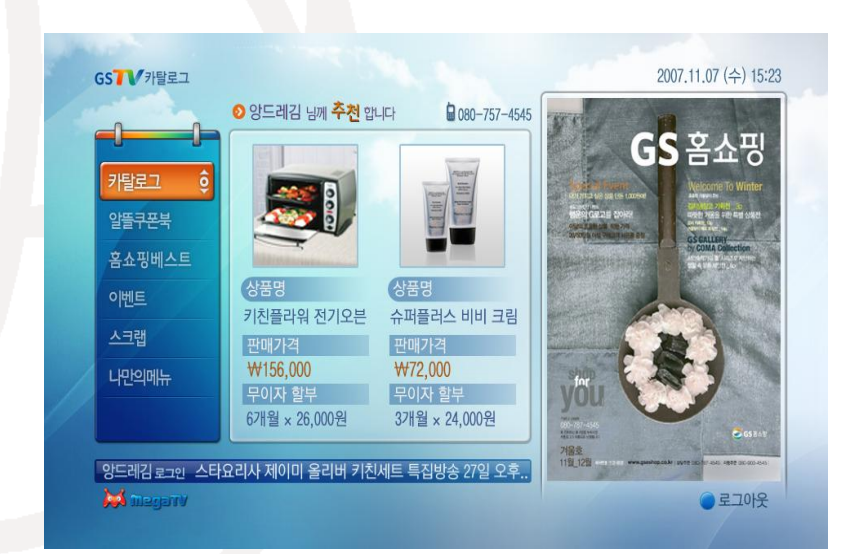

T.

#### **E2E Architecture**

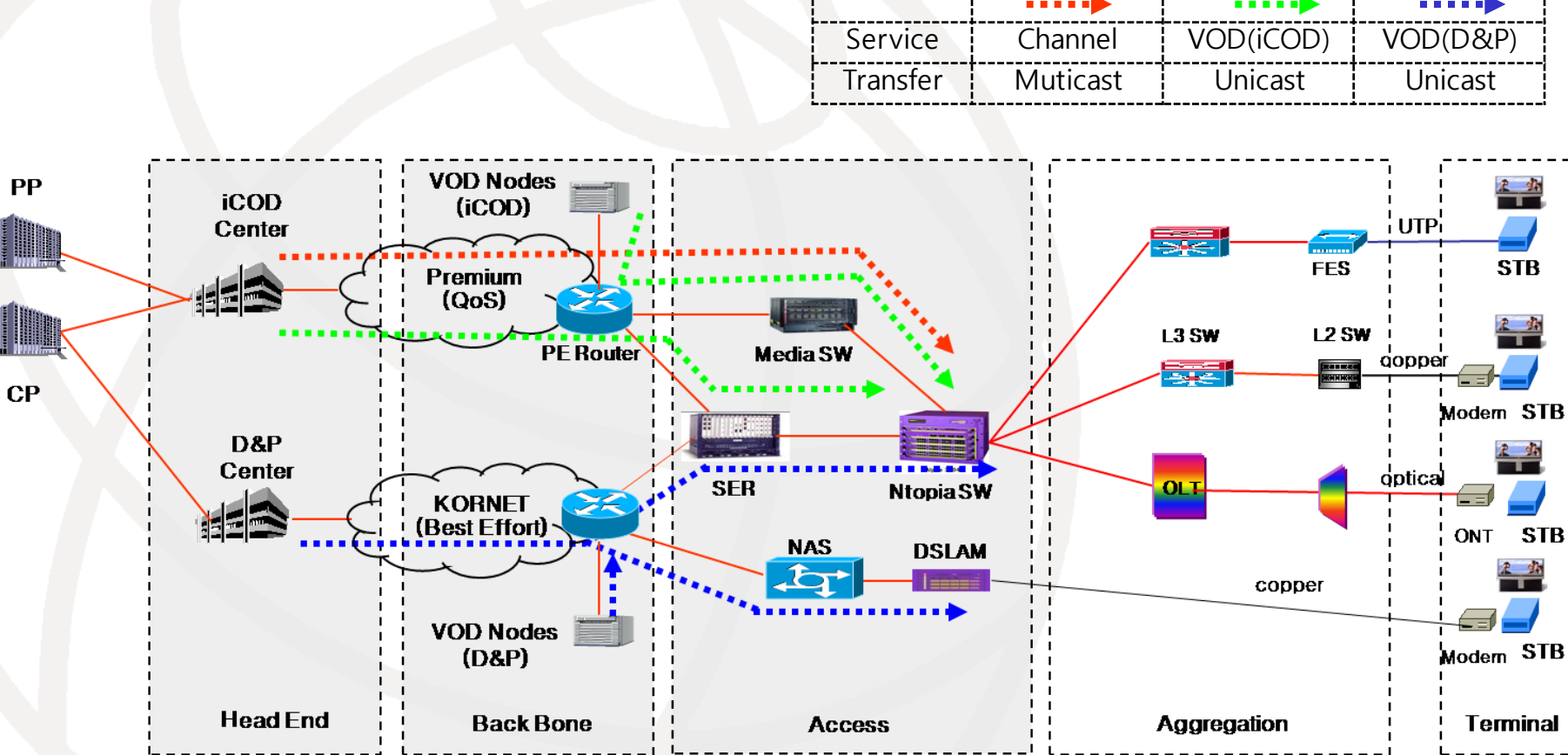

**E** Features of KT's IPTV Head End **Transfer AV to Multicast Channel** Encoding: H.264, MPEG-2 AAC Protocol: MPEG-2 TS over RTP **Scrambled or Clean AV** • Transfer SI and EPG data to the specific Multicast Channel DVB-SI tables: NIT, SDT, BAT, EIT (extended for IP network and service req.)

**No In-Band SI, STB can receive SI from the** ATTS\* channel \*) ATTS : Always Tuned Transport Stream

**Features of KT's IPTV Head End** 

- Provide VOD Streaming or Download
	- **Encoding: H.264, MPEG-2 AAC**
	- Protocol: RTSP, FTP
	- **Protection: CAS(streaming contents) or** DRM(downloadable contents)
	- Forensic Watermark enabled
- Provide Application and Data
	- **Application: AIT for unbound/bound signal**
	- Data: image(logo, advertise), menu, notice
	- Protocol: DSMCC(Object Carousel), HTTP

#### **E** Systems for Channel Services

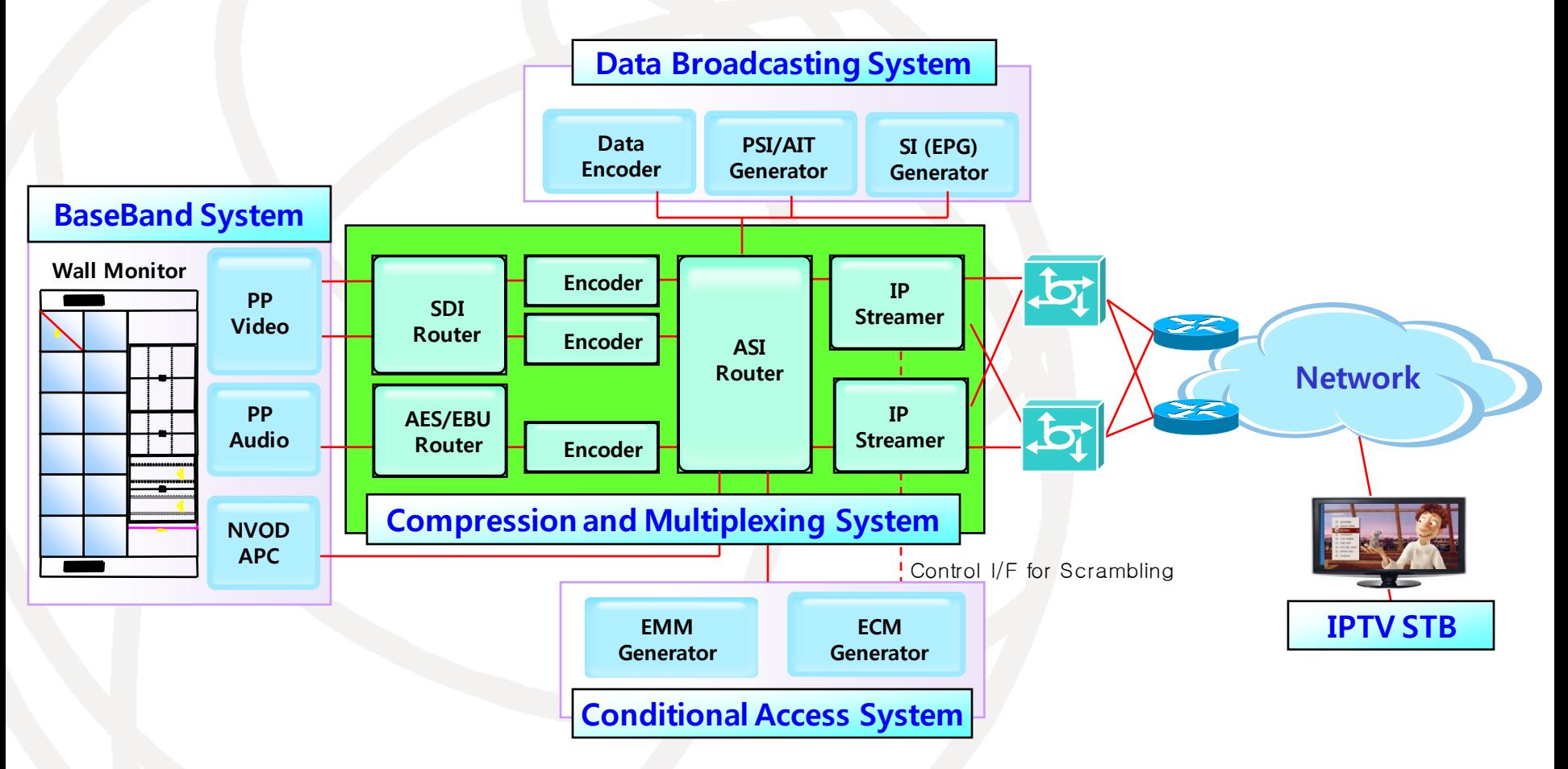

#### **Systems for VOD Services**

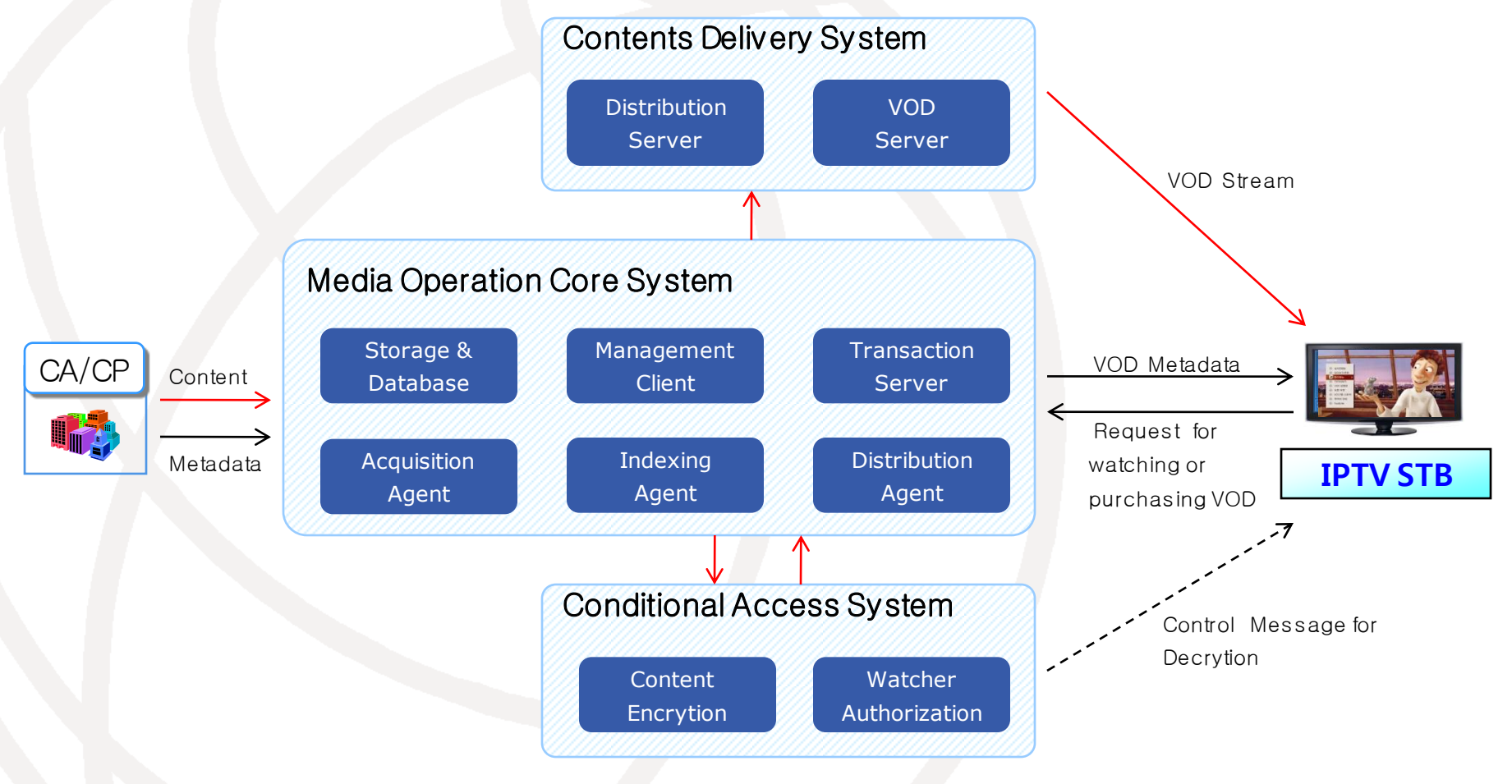

**IFTV Service Discovery and Selection** ◆ DVB SD&S or ATIS CDDC **IPTV CAS** interchangeable and simulcrypt enabled **DEPTIV services** Open Channel ◆ Open VOD **→ TV AppStore** 

#### **DVB SD&S or ATIS CDDC**

Our viewpoint: more simple to implement and easy migration

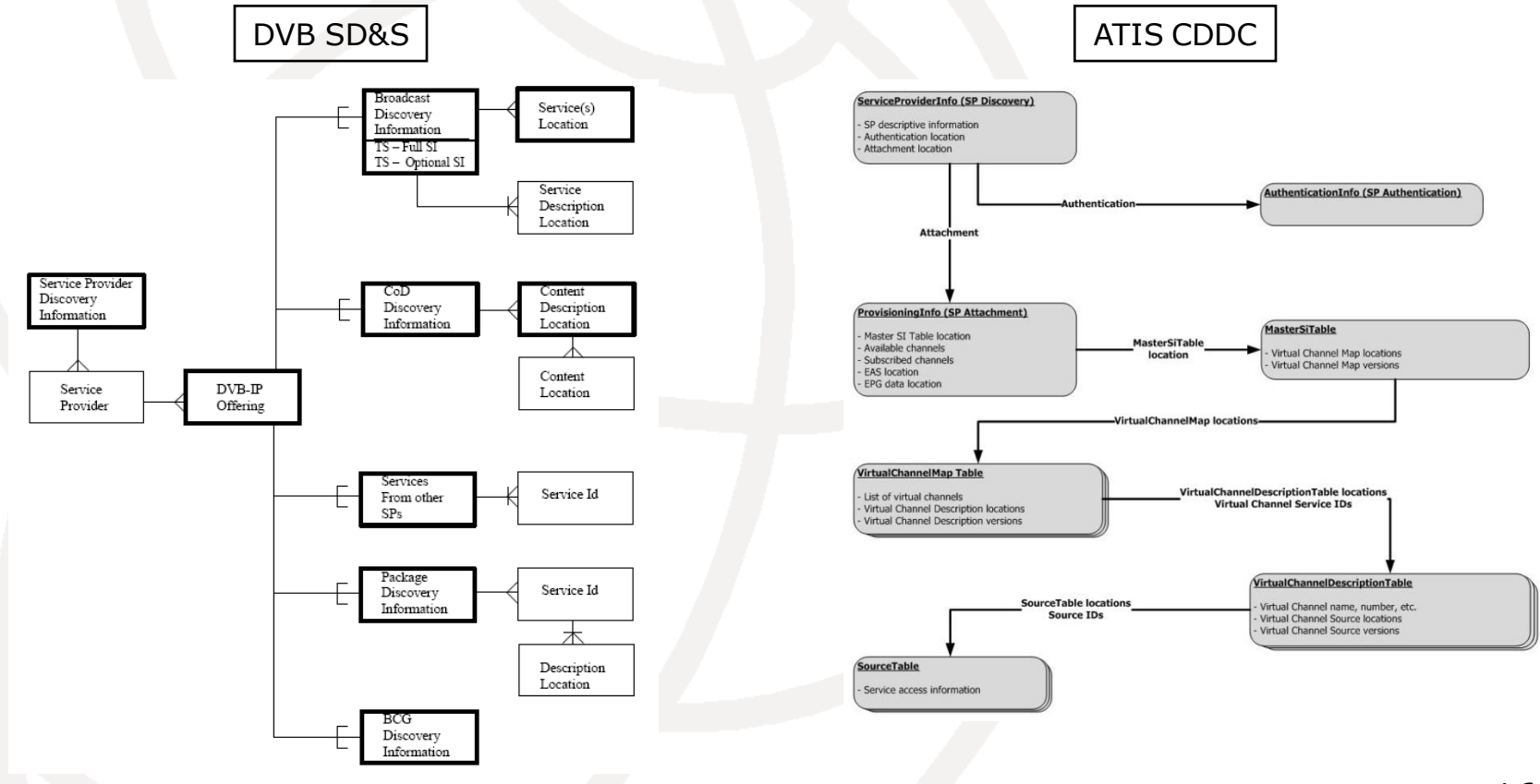

#### **Migration from SI to SD&S**

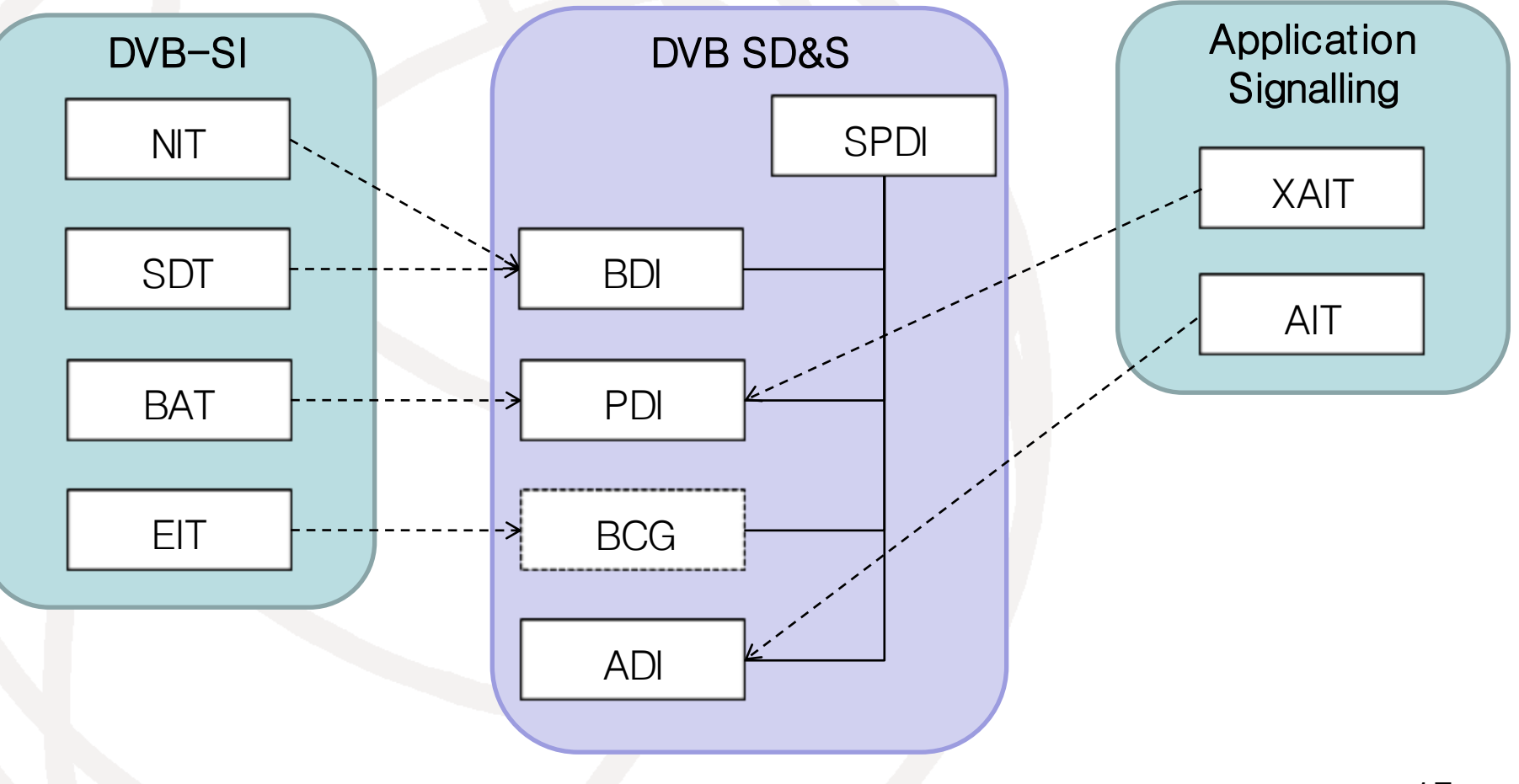

#### **SI descriptors and SD&S elements**

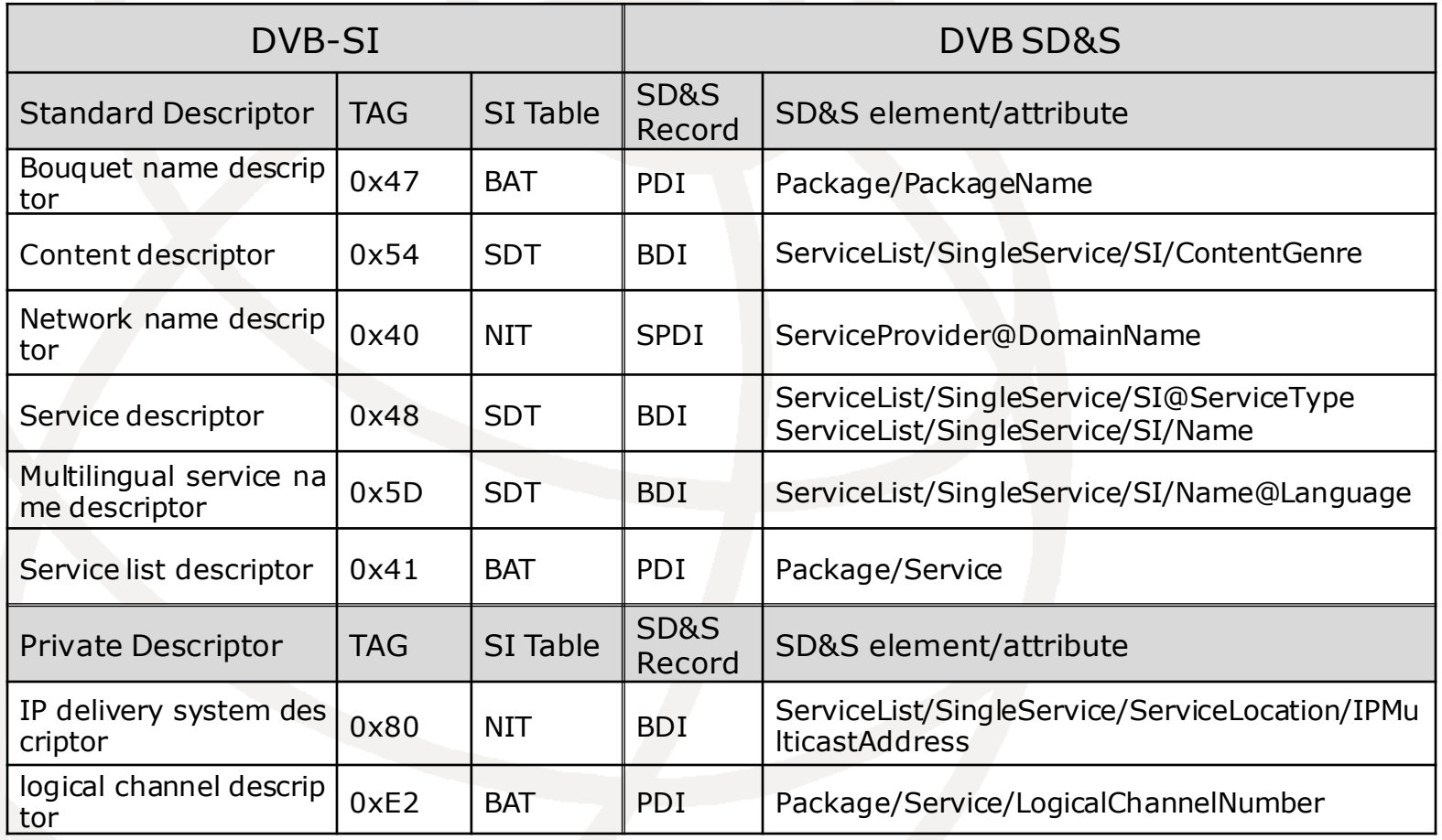

#### **E Customized IPTV Service Discovery**

#### 0. Provisioning

- Get entry point and subscriber's package id.

#### 1. Service Provider Discovery

- Search offering for subscriber's package whose segment id is the subscriber's package id.

#### 2. Package Discovery

- Get service list of the subscriber's package.

#### 3. Broadcast Discovery

- Get service information of the subscriber's package.
- 4. Configure Customized Service List

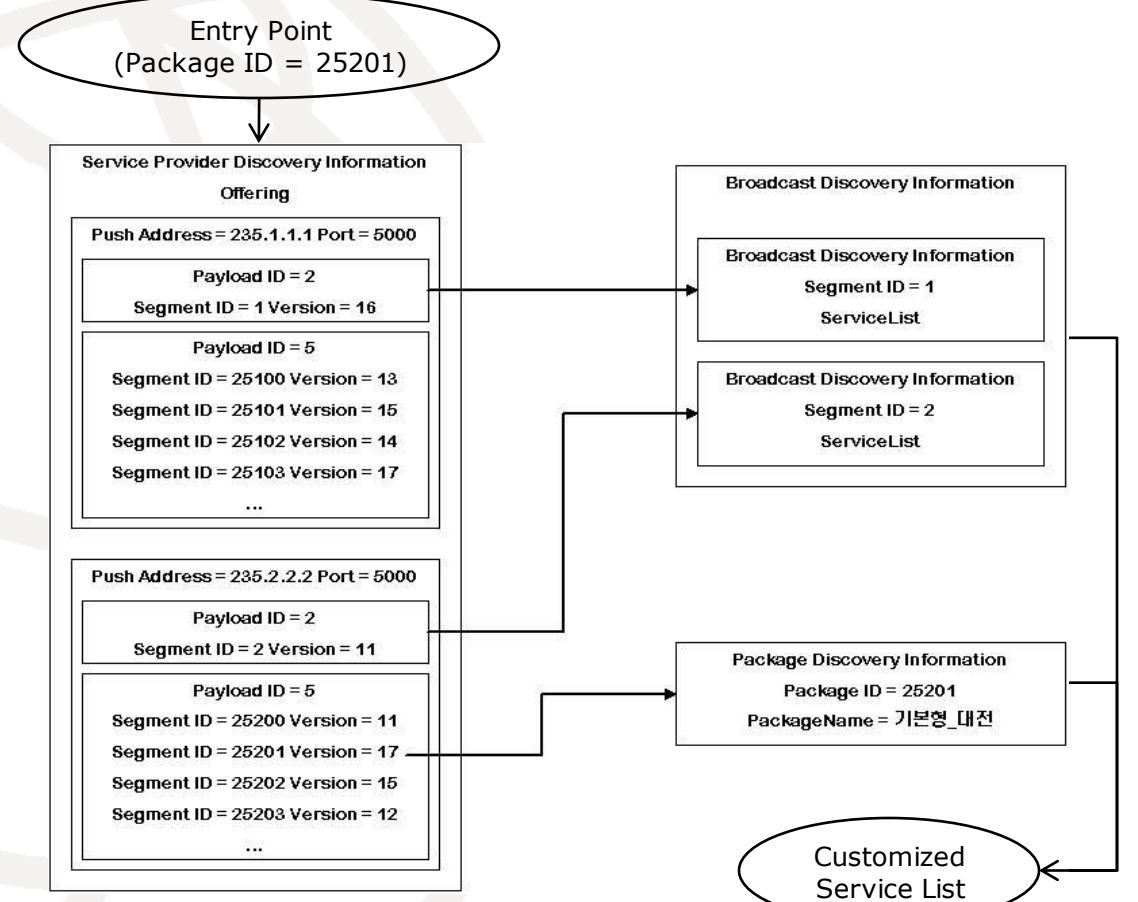

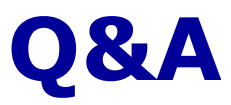

## **Thank you for your patience n** Contact info. for more questions e-mail: [daedong@kt.com](mailto:daedong@kt.com)